# **Adjutant Release Notes**

**Page 1 of 6**

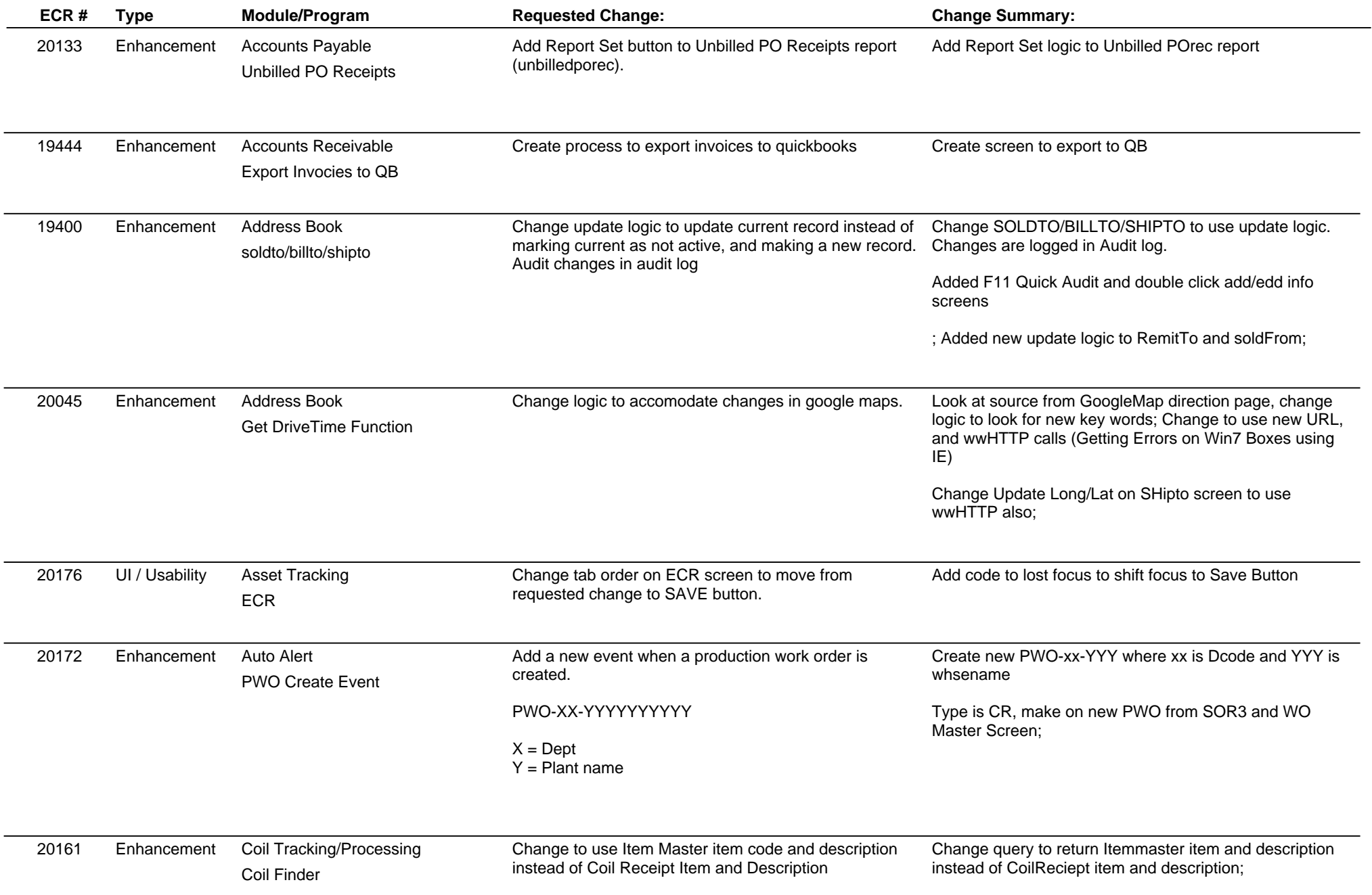

# **Adjutant Release Notes**

**Page 2 of 6**

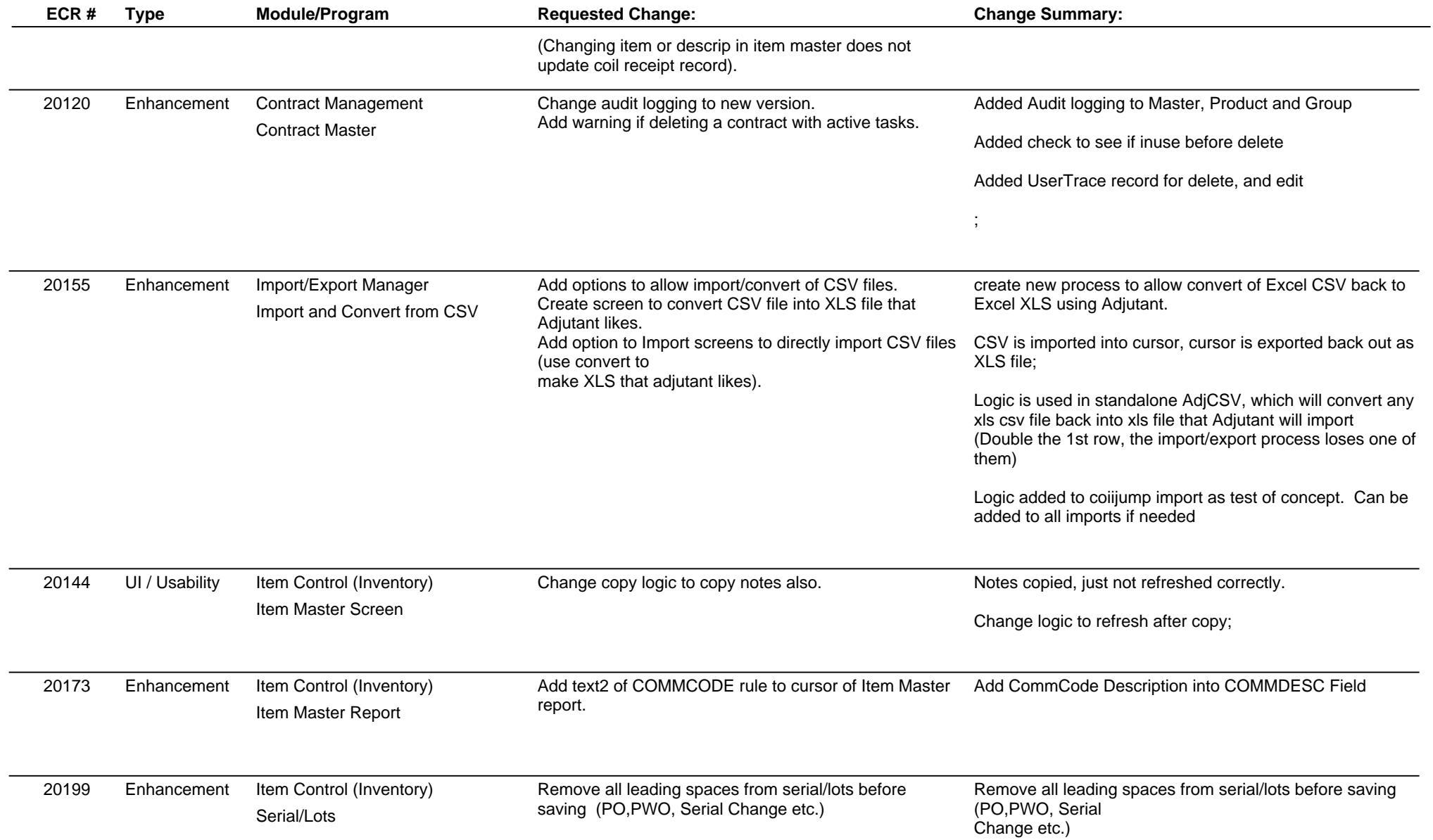

# **Adjutant Release Notes**

**Page 3 of 6**

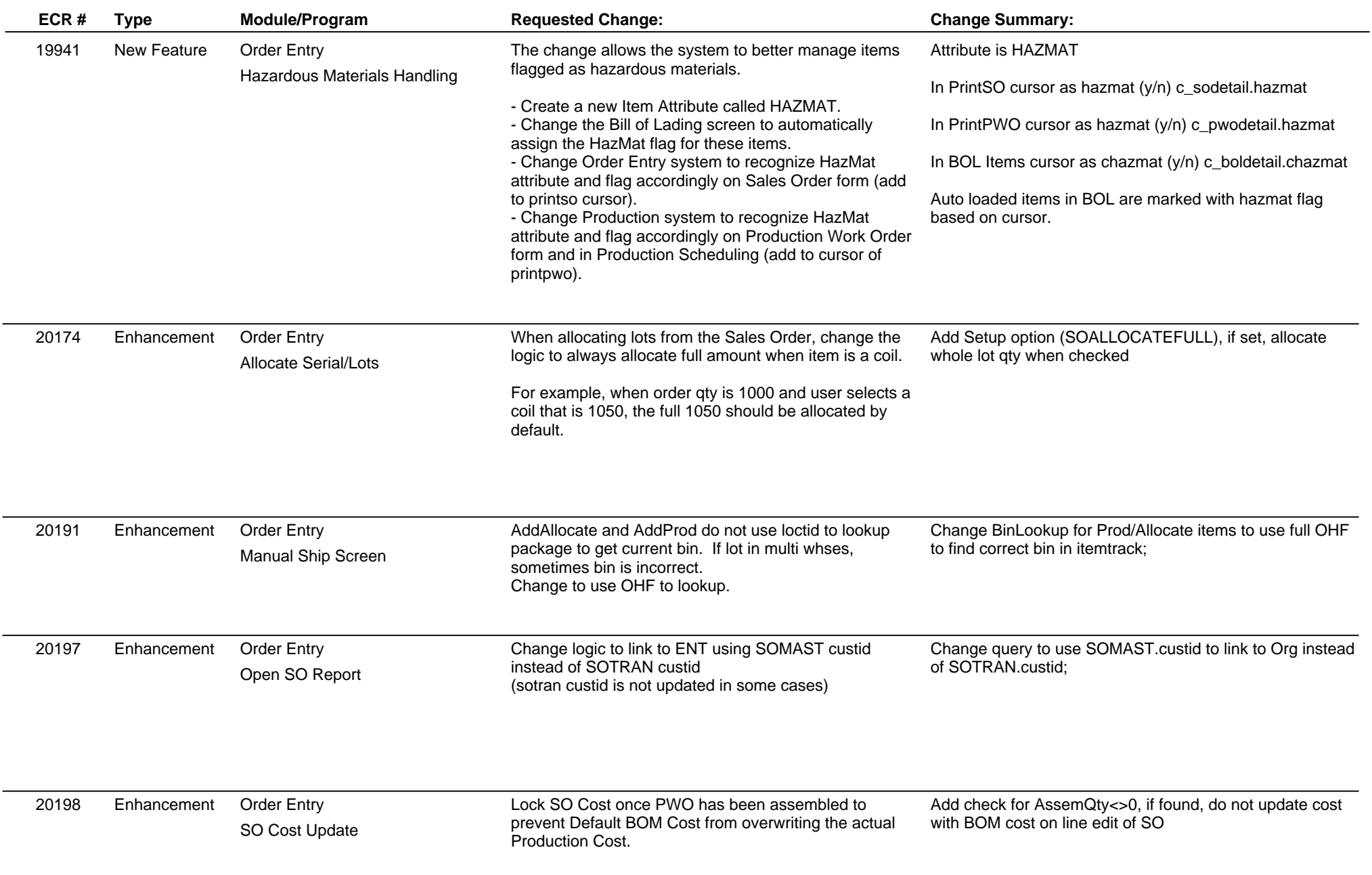

# **Adjutant Release Notes**

**Page 4 of 6**

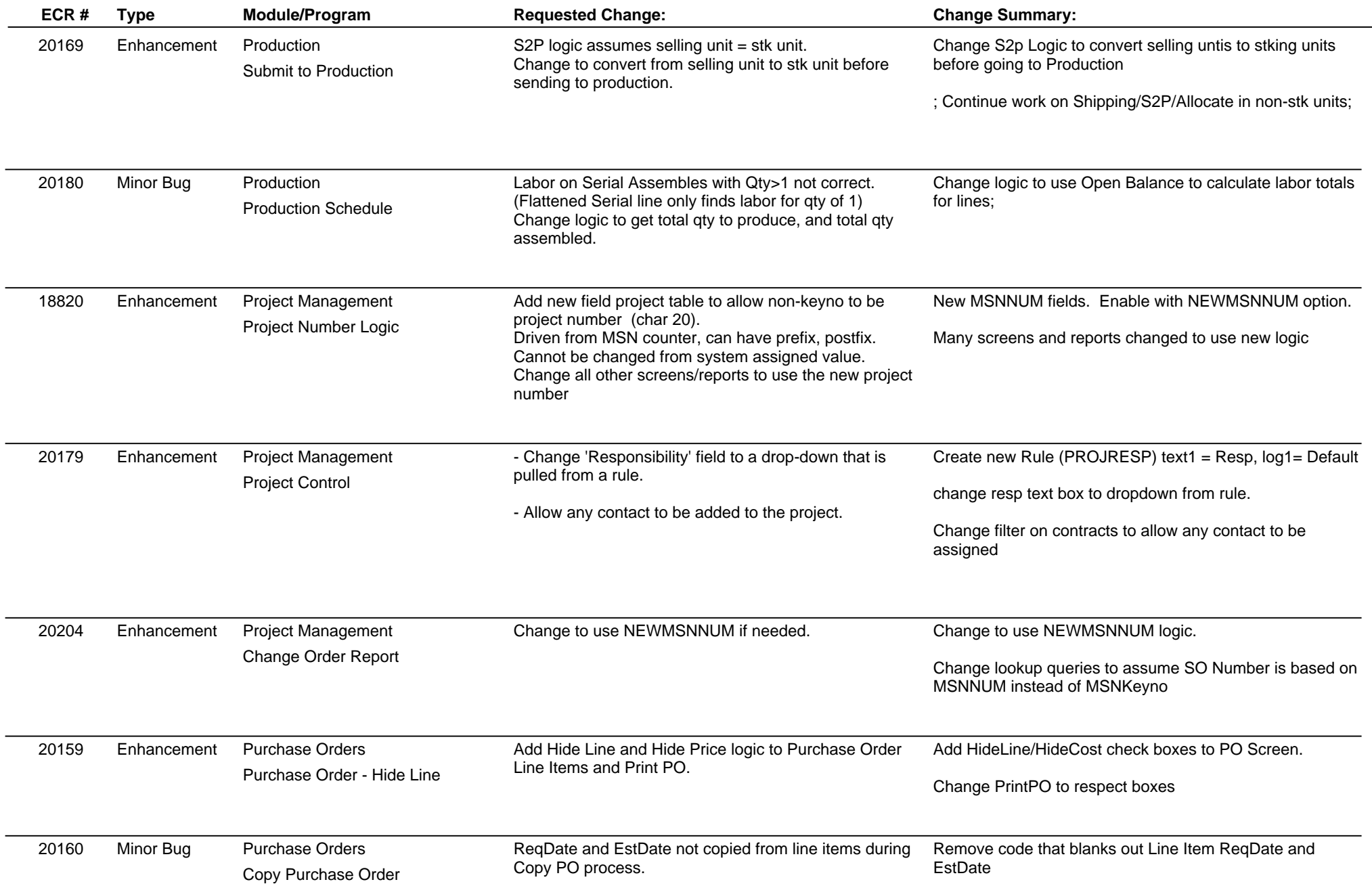

# **Adjutant Release Notes**

**Page 5 of 6**

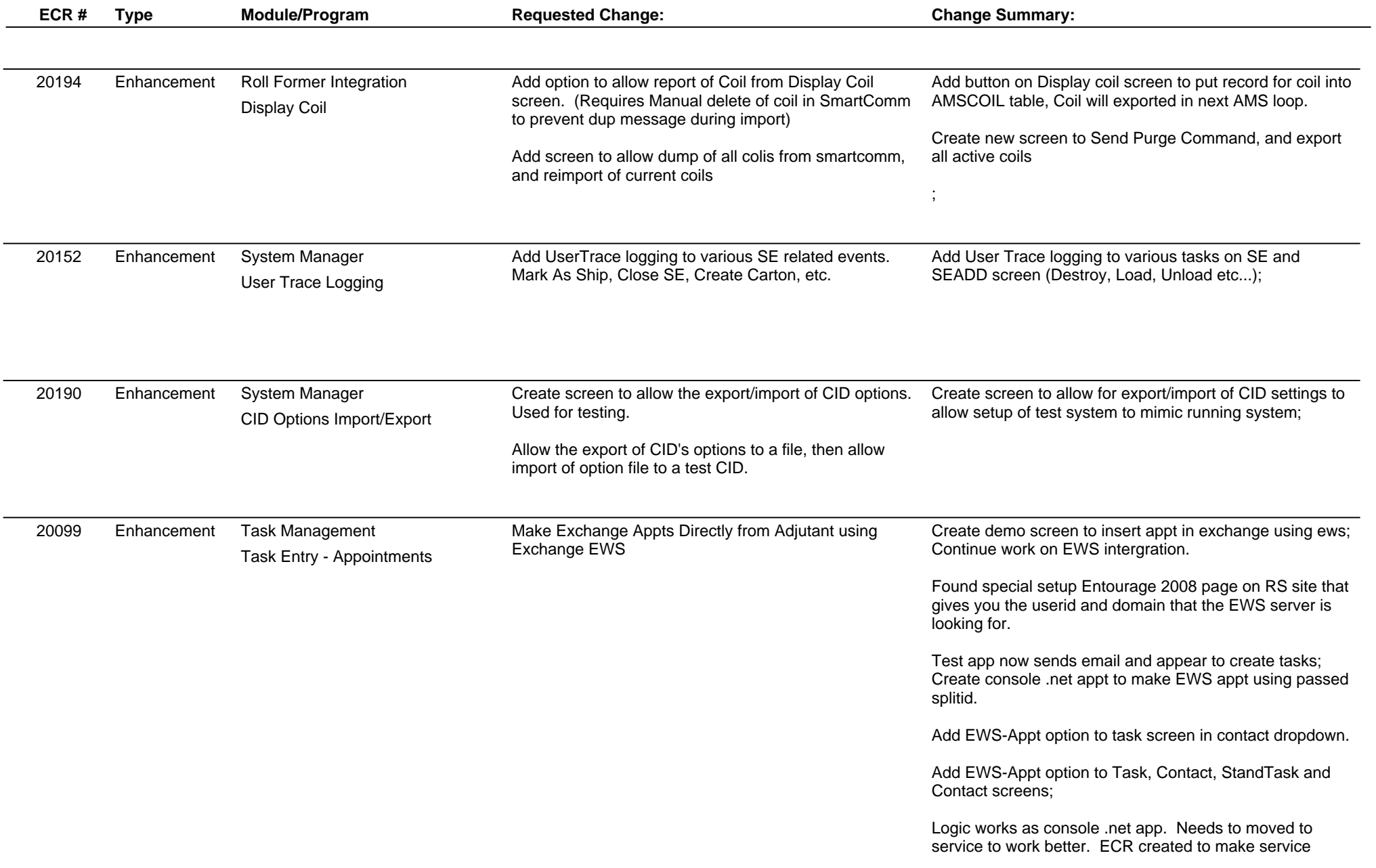

# **Adjutant Release Notes**

**Page 6 of 6**

## **Version 1110.618**

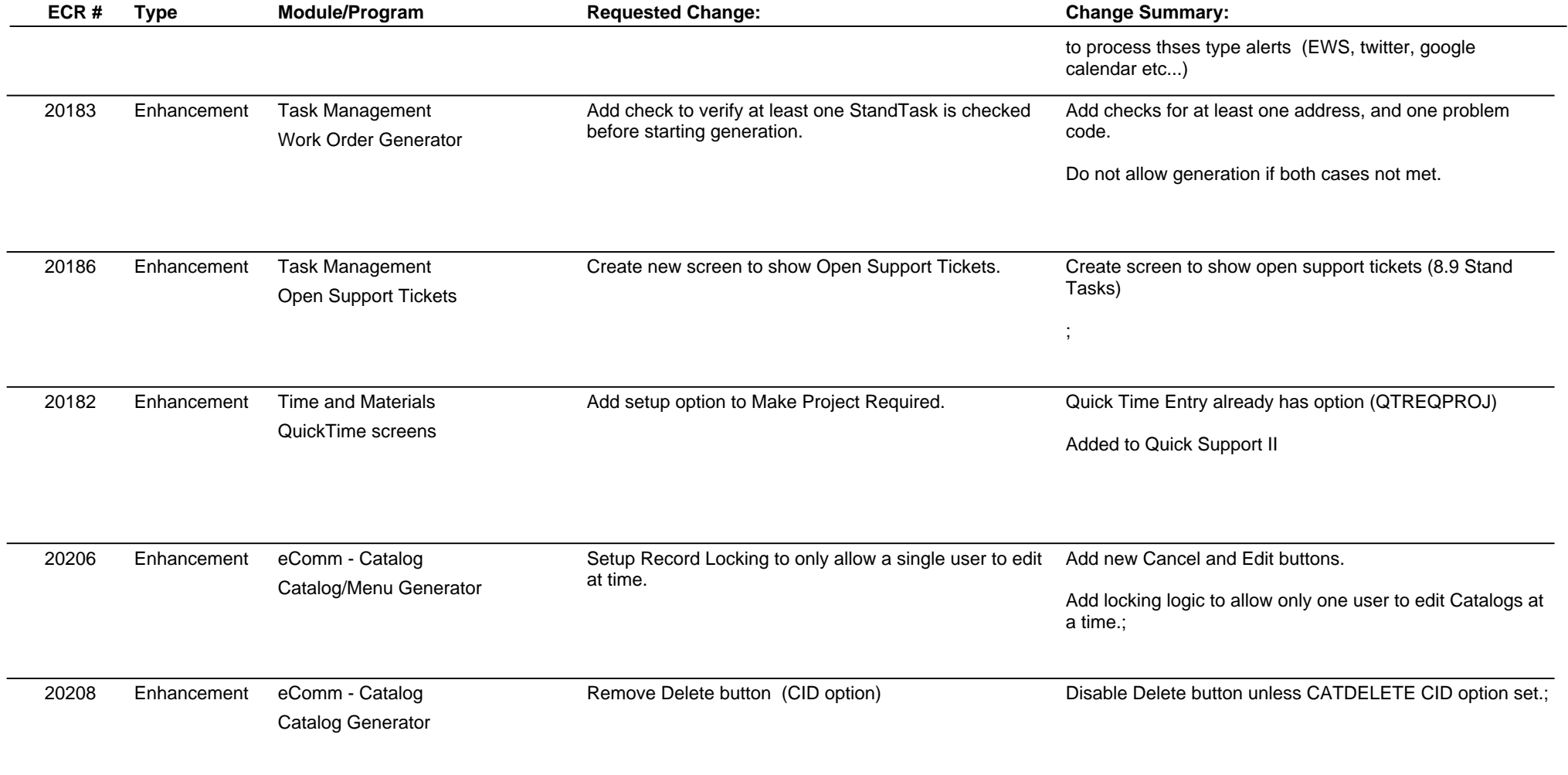

**Total Number of Changes: 33**